**Perancangan Sistem Kearsipan Elektronik Berbasis Microsoft Access 2007 pada Bagian Administrasi CV Ria Kencana Ungu Palembang**

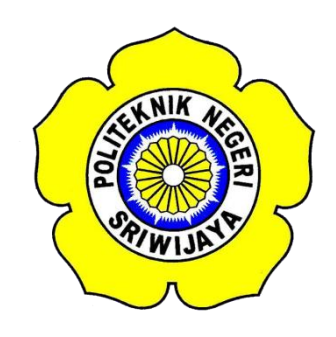

**Dibuat Sebagai Syarat Laporan Akhir Pada Jurusan Administrasi Bisnis Politeknik Negeri Sriwijaya**

**Oleh:**

**PUTRI ARUM SARI 0613 3060 1187**

**POLITEKNIK NEGERI SRIWIJAYA** 

Perancangan Sistem Kearsipan Elektronik Berbasis Microsoft Access 2007 pada Bagian Administrasi CV Ria Kencana Ungu Palembang Disusun Untuk Memenuhi Salah Satu Syarat Menyelesaikan Study pada Politeknik Negeri Sriwijaya Palembang Oleh: **PUTRI ARUM SARI** 0613 3060 1187 Menyetujui, Pembimbing II, Pembimbing I, Gst, Ayu Oka Windarti, SE., M.M. Munparidi, SE., M. Si NIP 196003271990032001 NIP 196511251994031002 Mengetahui, Ketua Jurusan Administrasi Bisnis Jalaluddin Sayuti, S.E., M.Hum.Res.M NIP 196008061989101001 **ii** 

#### 2016

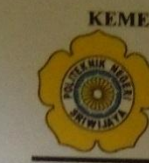

KEMENTERIAN RISET, TEKNOLOGI DAN PENDIDIKAN TINGGI POLITEKNIK NEGERI SRIWLJAYA Jalan Srijaya Negara, Palembang 30139 Telp. 0711-353414 Fax. 0711-355918 Website: www.polsri.ac.id E-mail: info@polsri.ac.id

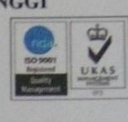

#### **SURAT PERNYATAAN**

Yang bertanda tangan di bawah ini: Nama : Putri Arum Sari **NPM** : 0613 3060 1187 Jurusan/Program Studi: Administrasi Bisnis/Administrasi Bisnis Mata Kuliah : Kearsipan Elektronik Judul Laporan Akhir : Perancangan Sistem Kearsipan Elektronik Berbasis Microsoft Access 2007 Pada Bagian Administrasi di CV Ria Kencana Ungu Palembang

Dengan ini menyatakan bahwa:

- 1. Laporan yang saya buat dengan judul sebagaimana tersebut di atas beserta isinya merupakan hasil penelitian saya sendiri.
- 2. Laporan Akhir ini bukanlah plagiat/salinan laporan akhir milik orang lain.
- 3. Apabila Laporan Akhir saya plagiat/menyalin laporan milik orang lain, maka saya sanggup menerima sanksi berupa pembatalan laporan akhir beserta konsekuensinya.

Demikian surat pernyataan ini saya buat dengan sebenarnya untuk diketahui oleh pihak-pihak yang berkepentingan.

> Palembang, Yang membuat pernyataan

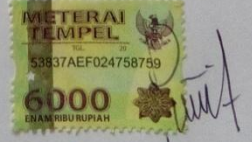

Putri Arum Sari NPM 061330601187

iii

#### HALAMAN LEMBAR PENGESAHAN

: Putri Arum Sari

 $: 061330601187$ 

Nama Mahasiswa **NPM Judul Laporan Akhir** 

Jurusan/Program Studi : Administrasi Bisnis/Administrasi Bisnis : Perancangan Sistem Kearsipan Elektronik Berbasis Microsoft Access 2007 pada Bagian Administrasi di CV Ria Kencana Ungu Palembang

Telah dipertahankan di hadapan Dewan Penguji Ujian Laporan Akhir

Jurusan Administrasi Bisnis **Dan Dinyatakan LULUS** 

> Pada Hari: Senin **Tanggal: 08 Agustus 2016**

#### **TIM PENGUJI**

**Tanda Tangan** 

The dang

#### No. Nama

 $\mathbf{1}$ 

- -
- Gst. Ayu Oka Windarti, S.E., M.M.
- Ketua Abd Hamid, S.E., M.Si  $\overline{\mathbf{2}}$
- Anggota Al Hushori, S.E., M.M.  $\overline{\mathbf{3}}$
- Anggota<br>Yahya, S.E., M.Si
- $\overline{4}$ Anggota
- 5 Yulia Pebrianti, S.E.,M.Si **Anggota**

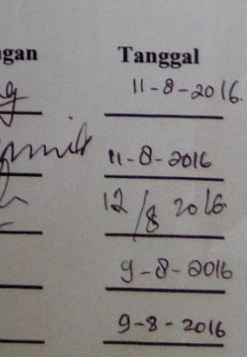

 $\mathsf{V}$ 

#### **MOTTO**

# "Sesuatu yang belum dikerjakan, seringkali tampak mustahil; kita baru yakin kalau kita telah berhasil melakukannya dengan baik." (Evelyn Underhill)

# "Pendidikan merupakan perlengkapan paling baik untuk hari tua" (Aristoteles)

 Penulis persembahkan kepada: Kedua Orang tuaku yang selslu memberikan doa dan dukungan Dosen pembimbing yang telah memberikan bimbingan yang luar biasa Saudara-saudara Seseorang yang selalu memberi dukungan Teman-teman seperjuangan khususnya kelas 6NE Almamater tercinta

#### **Kata Pengantar**

Puji dan syukur penulis panjatkan kepada Allah SWT, yang telah melimpahkan rahmat dan hidayahnya atas penyelesaian laporan akhir ini tepat pada waktunya. Laporan akhir ini penulis buat dalam rangka untuk memenuhi syarat menyelesaikan pendidikan di Politeknik Negeri Sriwijaya. Adapun judul yang di ambil oleh penulis adalah " **Perancangan Sistem Kearsipan Elektronik Berbasis Microsoft Access 2007 pada Bagian Administrasi CV Ria Kencana Ungu"**.

Dalam penelitian ini yang menjadi objek penelitian adalah sistem kearsipan pada CV Ria Kencana Ungu. Disini penulis, merancang sistem kearsipan yang berbasis elektronik dengan menggunakan MS.Access 2007 sehingga dalam penemuan surat dapat dilakukan dengan cepat dan surat dapat terawat dengan baik.

Penulis menyadari bahwa laporan akhir ini belum sempurna dan masih terdapat beberapa kekurangan, baik dari segi penyajian data dan pembahasan. Maka dari itu, penulis sangat mengharapkan kritik dan saran yang membangun untuk perbaikan di masa yang akan datang. Akhir kata, semoga laporan in dapat bermanfaat bagi kita semua yang membacanya. Amin.

Palembang, Juni 2016

Penulis

#### **Ucapan Terima Kasih**

Alhamdulillah dengan penuh rasa syukur kepada Allah SWT akhirnya penulis dapat menyelesaikan Laporan Akhir ini tepat pada waktunya. Dalam proses penyelesaian Laporan Akhir ini penulis banyak menerima bantuan dari berbagai pihak baik berupa bimbingan, dukungan, doa, saran, keterangan dan data baik secara lisan maupun tertulis. Oleh karena itu, penulis ingin mengucapkan terima kasih kepada:

- 1. Bapak Dr. Ing. Ahmad Taqwa, M.T. selaku Direktur Politeknik Negeri Sriwijaya
- 2. Bapak A. Jalaluddin Sayuti, S.E.,M.Hum.Res.M selaku Ketua Jurusan Administrasi Bisnis Politeknik Negeri Sriwijaya
- 3. Bapak Divianto, S.E.,M.M. selaku Sekretaris Jurusan Administrasi Bisnis Politeknik Negeri Sriwijaya
- 4. Ibu Gst. Ayu Oka Windarti,SE.,M.M. selaku Pembimbing I yang telah membimbing dalam menyelesaikan Laporan Akhir ini
- 5. Bapak Munparidi, SE.,M.Si. selaku Pembimbing II yang telah membimbing dalam menyelesaikan Laporan Akhir ini
- 6. Kedua orang tua yang selalu memberikan doa, motivasi dan kasih saying
- 7. Saudara penulis yang turut memberikan doa dan semangat untuk belajar
- 8. Seluruh staf pengajar dan karyawan Jurusan Admnistrasi Bisnis Politeknik Negeri Sriwijaya
- 9. Bapak Roy Ardi Saprianto pemilik dan pembimbing perusahaan
- 10. Seluruh staf dan karyawan CV Ria Kencana Ungu
- 11. Khairul Haqqi yang selalu memberikan semangat dan doa dalam menyelesaikan Laporan Akhir ini
- 12. Seluruh saudara seperjuangan kelas 6NE Jurusan Admnistrasi Bisnis Politeknik Negeri Sriwijaya yang telah bersama-sama selama mengenyam pendidikan di Politeknik Negeri Sriwijaya
- 13. Almamater penulis

14. Semua pihak yang telah berjasa, terima kasih atas semua bantuan kalian walaupun tidak dapat disebutkan satu per satu, tapi yakinlah kalian telah memiliki arti tersendiri dalam hati penulis

Akhir kata, penulis berharap Laporan Akhir ini dapat bermanfaat bagi kita semua.

Palembang, Juni 2016

Penulis

#### **ABSTRACT**

The purpose of this final report is to design a filing system using Microsoft Access 2007 in Kencana Ria Purple. writers discover that there are some problems in the archives at CV Ria Kencana Ungu. according to the author at CV Ria Kencana Ungu need to be made archiving system that can save time in the archives discovery. The final report of data collected through observation , interviews and some of the literature related to the study of archives and Microsoft Access 2007 to get satisfactory results. The results obtained arw archival systems that can be used by administrative personnel in the dicovery of a letter bak in CV Ria Kenca Ungu to take a short. The conclusions of the final report makes electronic archival good for CV Ria Kencana Ungu so the discovery of the archive does not take a long time.

*Keyword: archival and Microsoft Access 2007*

#### **ABSTRAK**

Tujuan dari Laporan Akhir ini adalah untuk merancang sebuah sistem pengarsipan menggunakan Microsoft Access 2007 di Kencana Ria Ungu. Penulis menemukan bahwa ada beberapa masalah pada kearsipan di CV Kencana Ria Ungu. Menurut penulis di CV Kencana Ria Ungu perlu dibuat sistem pengarsipan yang dapat menghemat waktu dalam penemuan arsip. Data laporan akhir ini dikumpulkan melalui observasi, wawancara dan beberapa literatur yang berhubungan dengan studi tentang arsip dan Microsoft Access 2007 untuk mendapatkan hasil yang memuaskan. Hasil yang didapatkan adalah sistem kearsipan yang dapat digunakan oleh karyawan administrasi dalam penemuan surat kembali di CV Ria Kencana Ungu dengan memakan waktu yang singkat. Kesimpulan dari Laporan Akhir ini membua kearsipan elektronik yang baik untuk CV Ria Kencana Ungu agar penemuan arsip tidak memakan waktu yang cukup lama.

Kata Kunci: Kearsipan dan Microsoft Access 2007

## **DAFTAR ISI**

#### **HALAMAN**

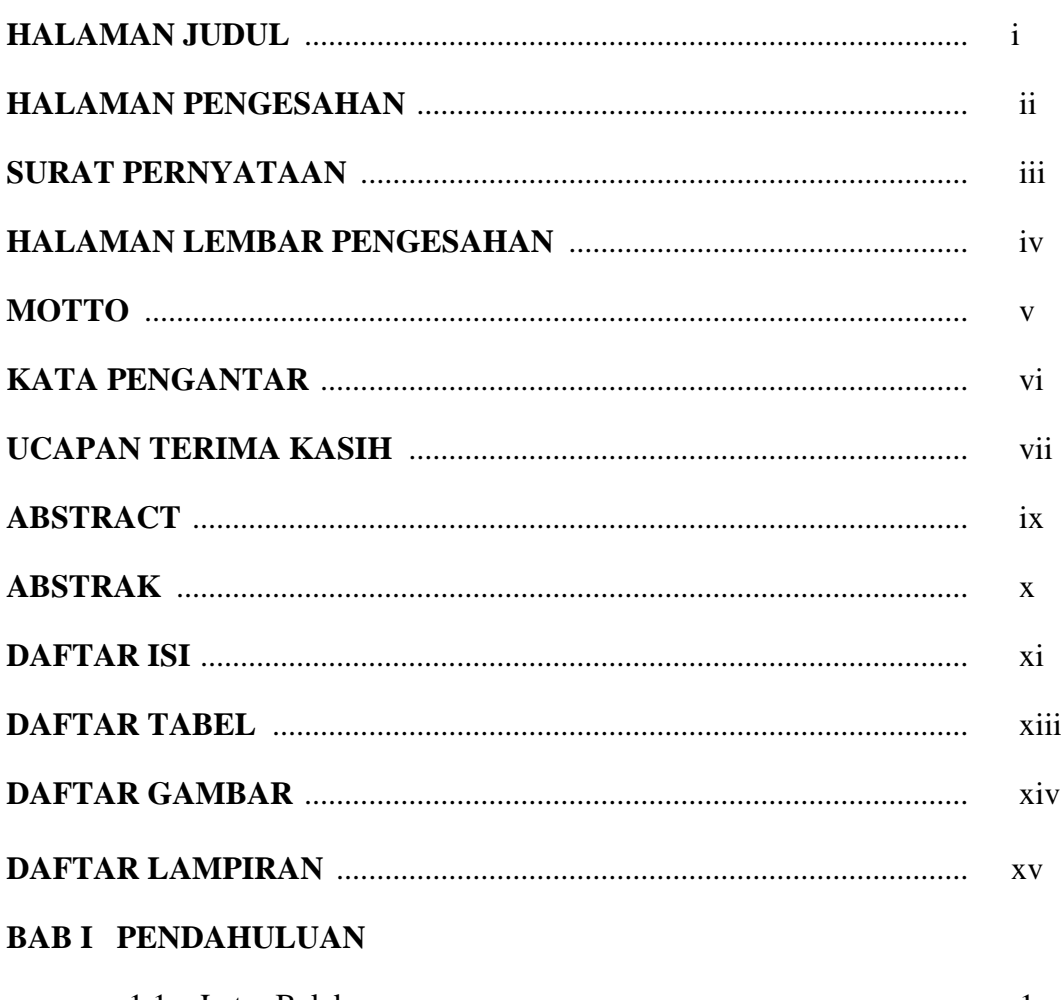

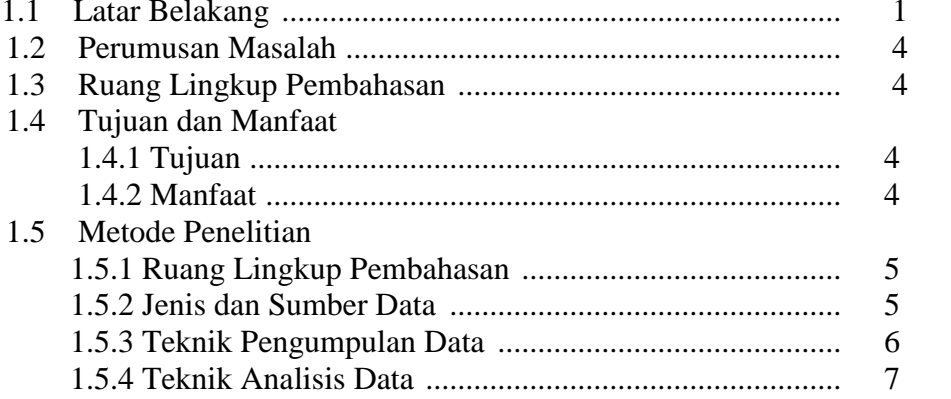

# **BAB II TINJAUAN PUSTAKA**

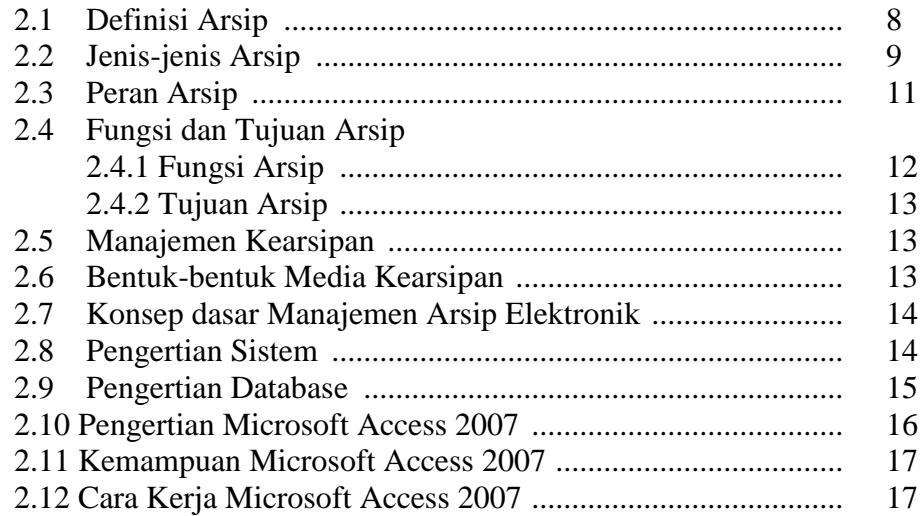

# **BAB III KEADAAN UMUM PERUSAHAAN**

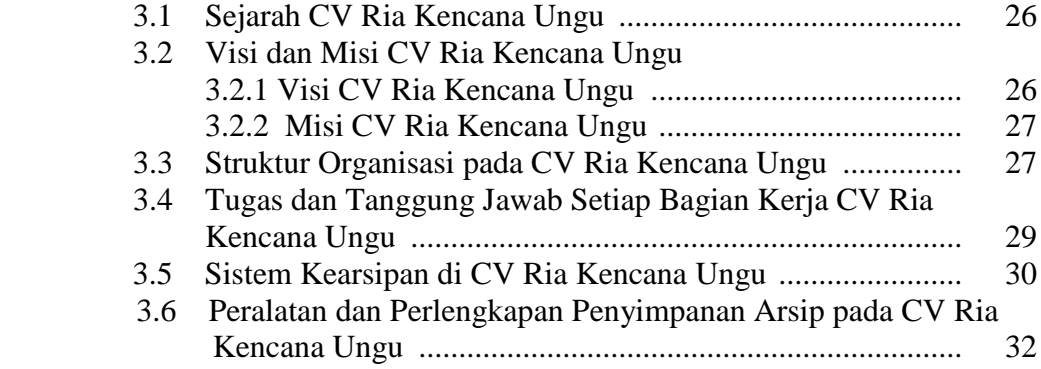

## **BAB IV PEMBAHASAN**

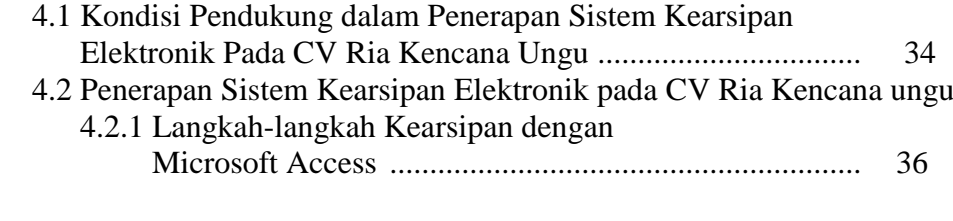

# **BAB V KESIMPULAN DAN SARAN**

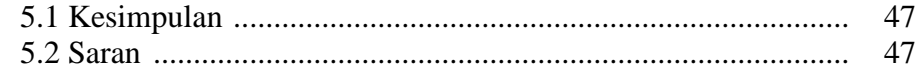

#### **DAFATAR PUSTAKA**

#### **LAMPIRAN**

### **DAFTAR TABEL**

# **HALAMAN**

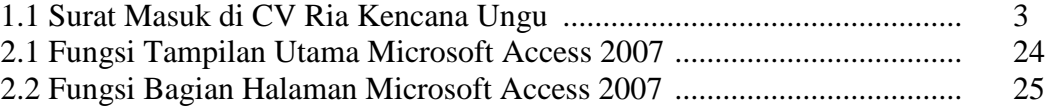

### **DAFTAR GAMBAR**

# **HALAMAN**

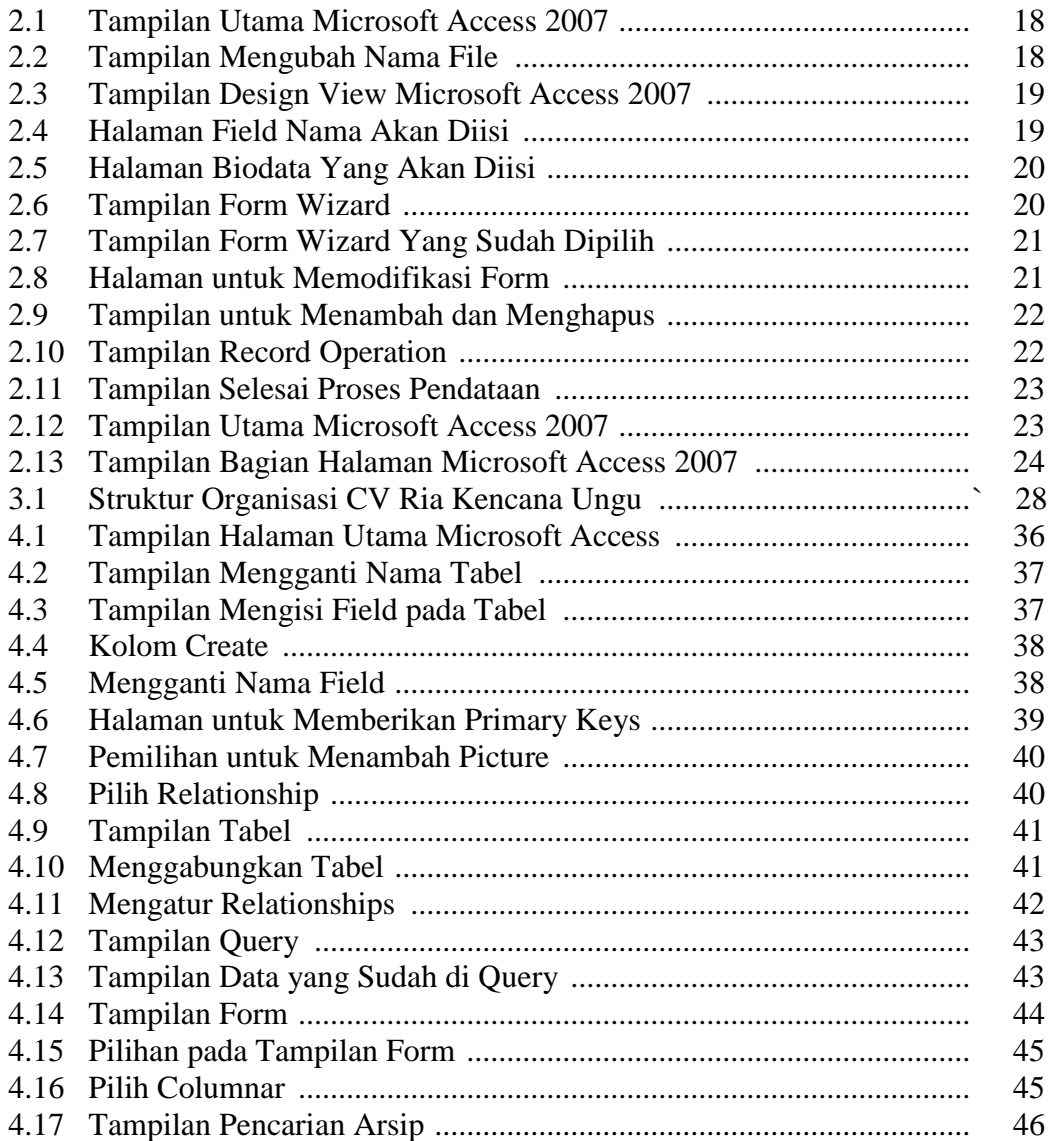

#### **DAFTAR LAMPIRAN**

- 1. Surat Permohonan untuk Surat Pengantar Izin Pengambilan Data Laporan Akhir dari Jurusan Admnistrasi Bisnis
- 2. Surat Izin Pengambilan Data dari Politeknik Negeri Sriwijaya
- 3. Surat Balasan Izin Pengambilan Data dari CV Ria Kencana Ungu
- 4. Lembar Konsultasi Laporan Akhir Pembimbing I
- 5. Lembar Konsultasi Laporan Akhir Pembimbing II
- 6. Lembar Kesepakatan Bimbingan Laporan Akhir Pembimbing I
- 7. Lembar Kesepakatan Bimbingan Laporan Akhir Pembimbing II
- 8. Kartu Kunjungan Mahasiswa ke Perusahaan
- 9. Revisi Laporan Akhir
- 10. Tanda Persetujuan Revisi Laporan Akhir
- 11. Lembar Rekomendasi Ujian Laporan Akhir
- 12. Daftar Wawancara